## **Prüfungsbeispiel 03**

3a) Ein Autofahrer testete den Treibstoffverbrauch seines Fahrzeuges: Man stelle ein lineares Regressionsmodell auf ( abhängige Variable: gefahrene km, unabhängige Variable: dafür benötigte Liter Treibstoff ) und schätze die Regressionsparameter.

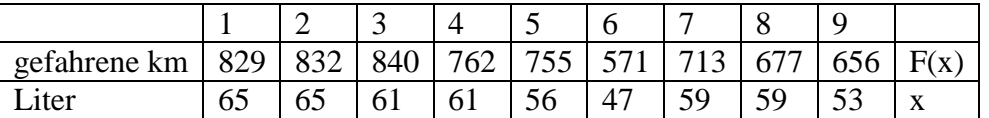

a) Wählen Sie einen linearen Regressionsansatz und schätzen Sie die Parameter a, b und  $\sigma^2$ .

Vorbereitungen:

$$
\sum x_i = 526
$$
  
\n
$$
\sum x_i^2 = 31008
$$
  
\n
$$
\overline{x} = 58,444
$$
  
\n
$$
\sum y_i = 6635
$$
  
\n
$$
\sum y_i^2 = 4958809
$$
  
\n
$$
\overline{y} = 737,222
$$
  
\n
$$
\sum x_i y_i = 391582
$$
  
\n
$$
s_x^2 = \frac{1}{n-1} (\sum x_i^2 - n \cdot \overline{x}^2) = \frac{1}{8} (31008 - 9 \cdot 58,4444^2) = 33,277
$$
  
\n
$$
s_y^2 = \frac{1}{n-1} (\sum y_i^2 - n \cdot \overline{y}^2) = \frac{1}{8} (4958809 - 9 \cdot 737,2222^2) = 8417,481
$$

(i) Gleichung der Regressionsgeraden:

$$
\hat{y}(x) = \hat{a} + \hat{b}(x - \overline{x})
$$

$$
\hat{a} = \bar{y} = 737,222
$$
\n
$$
\hat{b} = \frac{s_{xy}}{s_x^2} = \frac{\sum (x_i - \bar{x})(y_i - \bar{y})}{\sum (x_i - \bar{x})^2} = \frac{\sum x_i y_i - n\bar{x}\bar{y}}{\sum x_i^2 - n \cdot \bar{x}^2} = \frac{\sum x_i y_i - n \cdot \bar{x}\bar{y}}{\sum x_i^2 - n \cdot \bar{x}^2} = \frac{391582 - 9 \cdot 58,444 \cdot 737,222}{31008 - 9 \cdot 58,444^2} = \frac{14,285}{31008 - 9 \cdot 58,444^2} = \frac{14,285}{31008 - 9 \cdot 58
$$

$$
\hat{y}(x) = 737,222 + 14,285(x - \overline{x})
$$

(ii) Schätzung für  $\sigma^2$ : Fehlervarianz

$$
s^{2} = \frac{n-1}{n-2} (s_{y}^{2} - \hat{b}^{2} \cdot s_{x}^{2})
$$
  
n = 9  

$$
s^{2} = \frac{8}{7} (8417,481 - 14,285^{2} \cdot 33,278)
$$
  

$$
s^{2} = 1859,122
$$

- 3b) Wieviele km kann der Fahrer mit seinem Auto mit einem vollen Tank ( 89 Liter ) fahren? Man gebe ein 97,5% - Toleranzintervall für mögliche km- Werte bei 89 Liter an.
- (i)  $x = 89$  Liter  $\hat{y}(x) = \hat{a} + \hat{b}(x - \overline{x})$

 $\hat{y}(89) = 1173,71$  km  $\hat{y}(89) = 737,222 + 14,285 \cdot (89 - 58,444)$ 

(ii) Konfidenzintervall 89 Liter Treibstoff:

$$
\hat{y}_x \pm t_{n-2;1-\frac{\alpha}{2}} \cdot s \cdot \sqrt{\frac{1}{n} + \frac{(x-\bar{x})^2}{(n-1) \cdot s_x^2}}
$$
\n
$$
\hat{y}_{89} \pm 2,365 \cdot \sqrt{1859,122} \cdot \sqrt{\frac{1}{9} + \frac{(89-58,444)^2}{8 \cdot 33,277}} = \hat{y}_{89} \pm 2,365 \cdot 43,117 \cdot \sqrt{3,618} = \hat{y}_{89} \pm 193,96 = 1173,71 \pm 193,96 \Rightarrow 979,75 \le \hat{y}_{89} \le 1367,67
$$

Überprüfen Sie außerdem mit einem Wahscheinlichkeitsnetz, ob die Residuen annähernd normalverteilt sind, und schätzen Sie die Parameter grafisch.

\*\*\*

3c) Testen Sie, ob die gefahrenen km vom Treibstoffverbrauch abhängig sind (Signifikanzniveau  $= 0.025$ ).

Siehe Skriptum Seite 106:

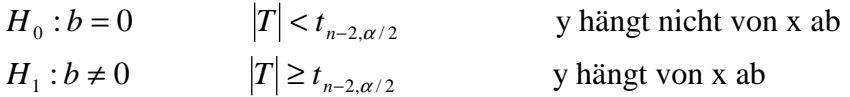

Teststatistik: *s*  $T = \frac{\hat{b} \cdot s_x \cdot \sqrt{n-1}}{n}$ 5,405 1859,122  $T = 14,285 \cdot \sqrt{\frac{33,277 \cdot 8}{13,258 \cdot 122}} =$ 

$$
T = 5,405 > t_{7,025} = 2,365
$$

 $H_0$  wird verworfen  $\Rightarrow$  y hängt von x ab.